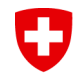

Schweizerische Eidgenossenschaft Confédération suisse Confederazione Svizzera Confederaziun svizra

Dipartimento federale delle finanze DFF **Amministrazione federale delle dogane AFD**

# **Aapplicazione VLE**

# **Istruzioni in breve**

Marzo 2018 Direzione generale delle dogane Tariffa doganale e misure economiche

#### 0 **Contenuto**

- [Accesso](#page-2-0)
- **[Registrazione](#page-3-0)**
- **[Login](#page-6-0)**
- [Applicazione relativa alle scorte di prodotti agricoli](#page-7-0)  (applicazione VLE)
- Registrazione [della dichiarazione](#page-8-0) doganale
- Decisione [d'imposizione](#page-14-0) dell'AFD
- [Obbligatorietà](#page-15-0) e termini (guasti al sistema)
- Contatti [AFD e UFAG](#page-16-0)

# **Accesso tramite Internet dell'AFD**

**[\(www.afd.admin.ch](http://www.afd.admin.ch/)) > Informazioni per ditte > Divieti, limitazioni e condizioni > Misure economiche e agricole > Scorte di prodotti agricoli)**

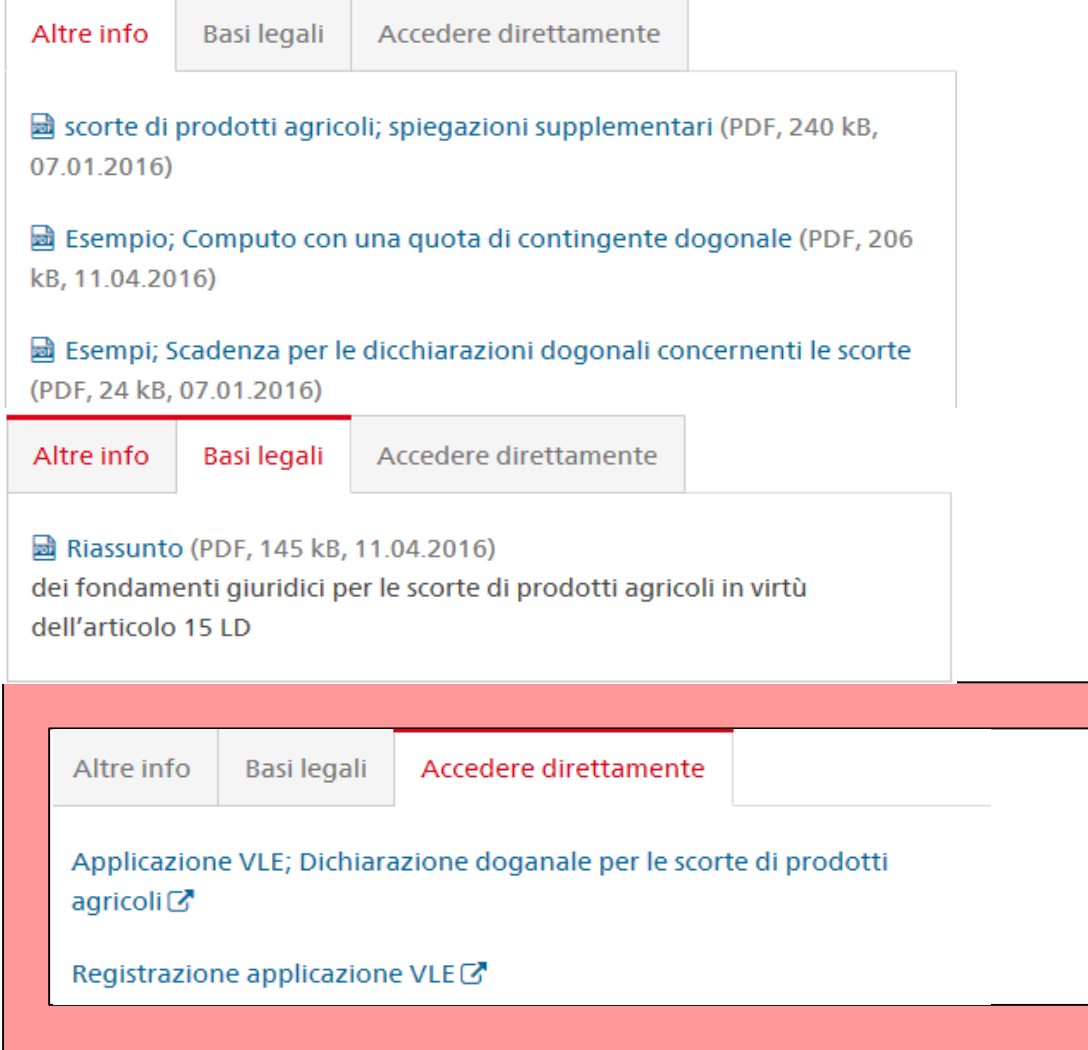

<span id="page-2-0"></span>0

#### <span id="page-3-0"></span>**Registrazione per l'applicazione VLE** 0

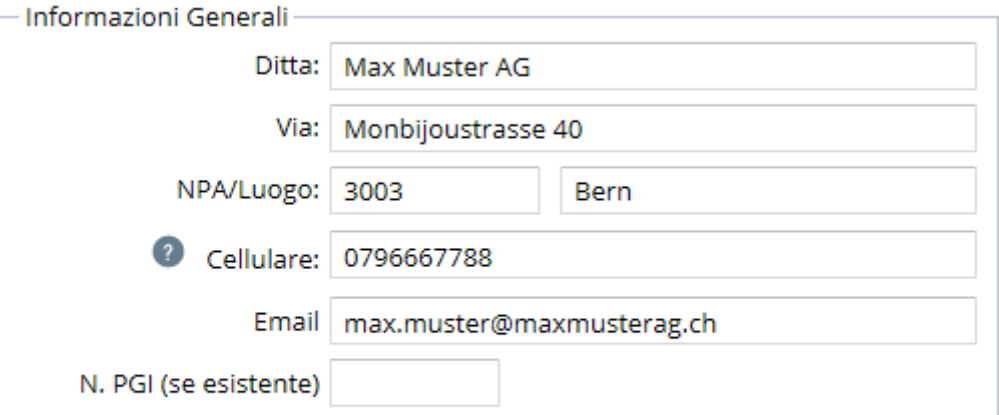

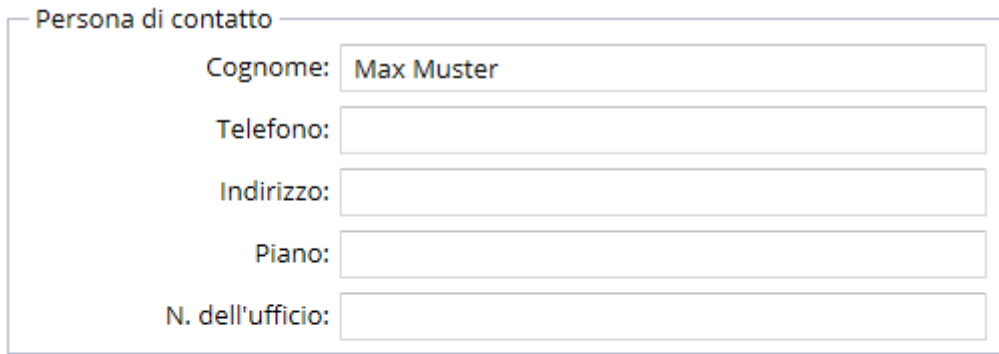

**Spedire** 

Indicazione: i campi evidenziati in rosso sono obbligatori.

#### O **Ricezione dell'e-mail presso l'AFD**

#### **VLE: neue Registrierung**

#### Firmendaten

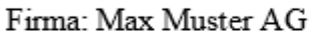

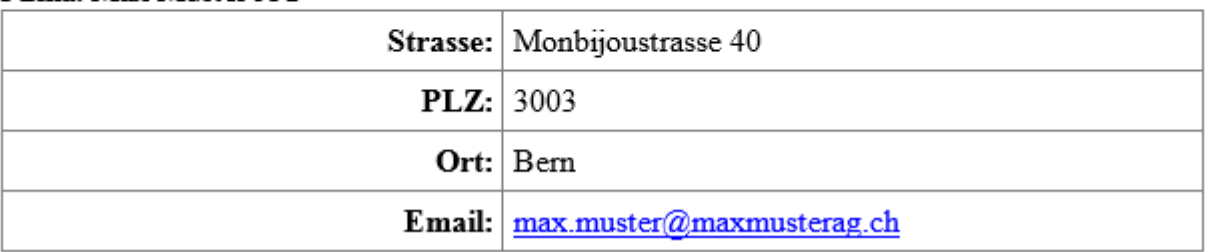

#### IJ **Conferma della registrazione**

Una volta che l'AFD ha verificato la registrazione, il richiedente riceve un'e-mail con nome utente e password.

### **Importante**

- Cambiare la password dopo il primo login
- $\triangleright$  Per ditte con molti collaboratori: un login personale (autenticazione per sms) per ogni collaboratore
- $\triangleright$  Login bloccato: non effettuare una nuova registrazione, contattare invece il collaboratore competente presso l'AFD o inviare un'e-mail a [ozd.e-quota@ezv.admin.ch](mailto:ozd.e-quota@ezv.admin.ch)

### <span id="page-6-0"></span>O **Login all'applicazione VLE**

## 1. Immissione dei dati di login

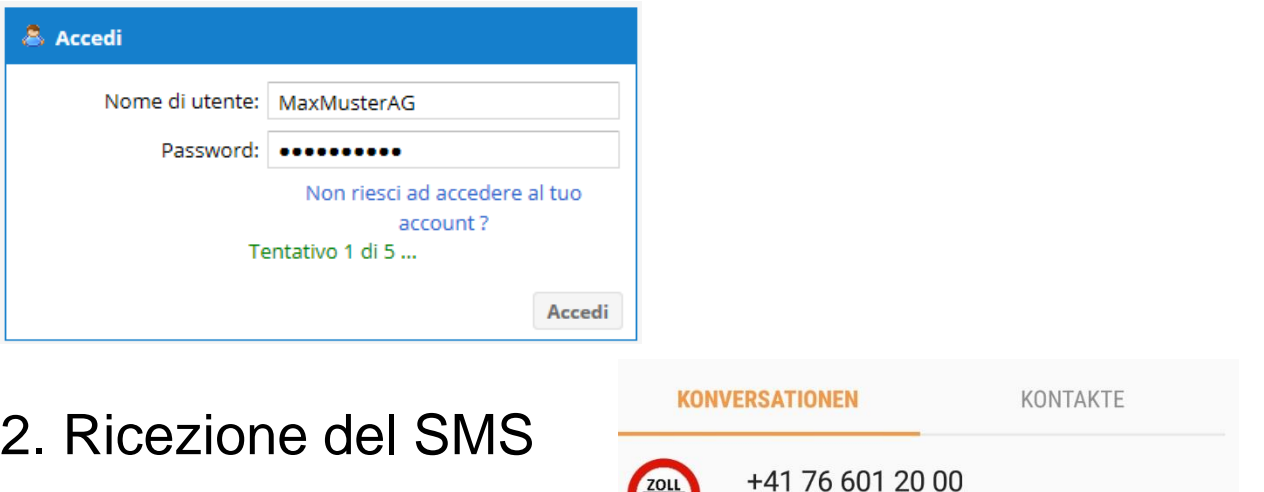

**ZOLL**<br>DOUANE

 $VLE 305542$ 

## 3. Immissione del codice SMS

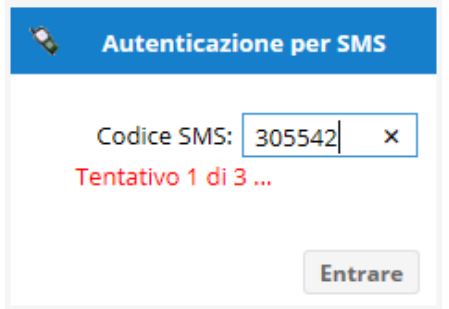

13:45

<span id="page-7-0"></span>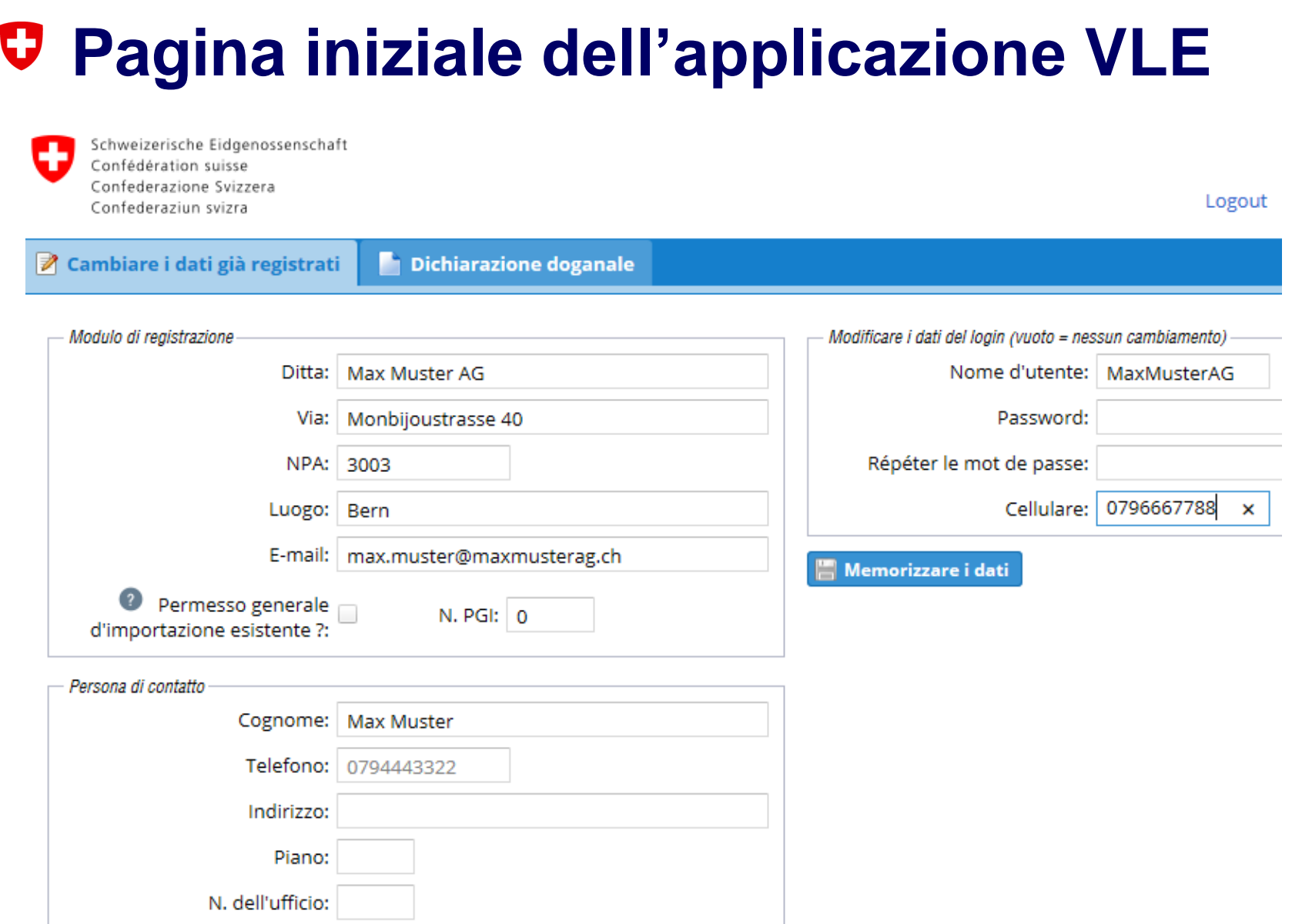

Dipartimento federale delle finanze DFF **Amministrazione federale delle dogane AFD**

# <span id="page-8-0"></span>IJ **Registrazione di una nuova dichiarazione doganale**

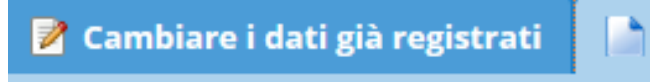

Dichiarazione doganale

우 Registrate la nuova dichiarazione doganale

## **Immissione di dati nella dichiarazione** 0 **doganale 1/2**

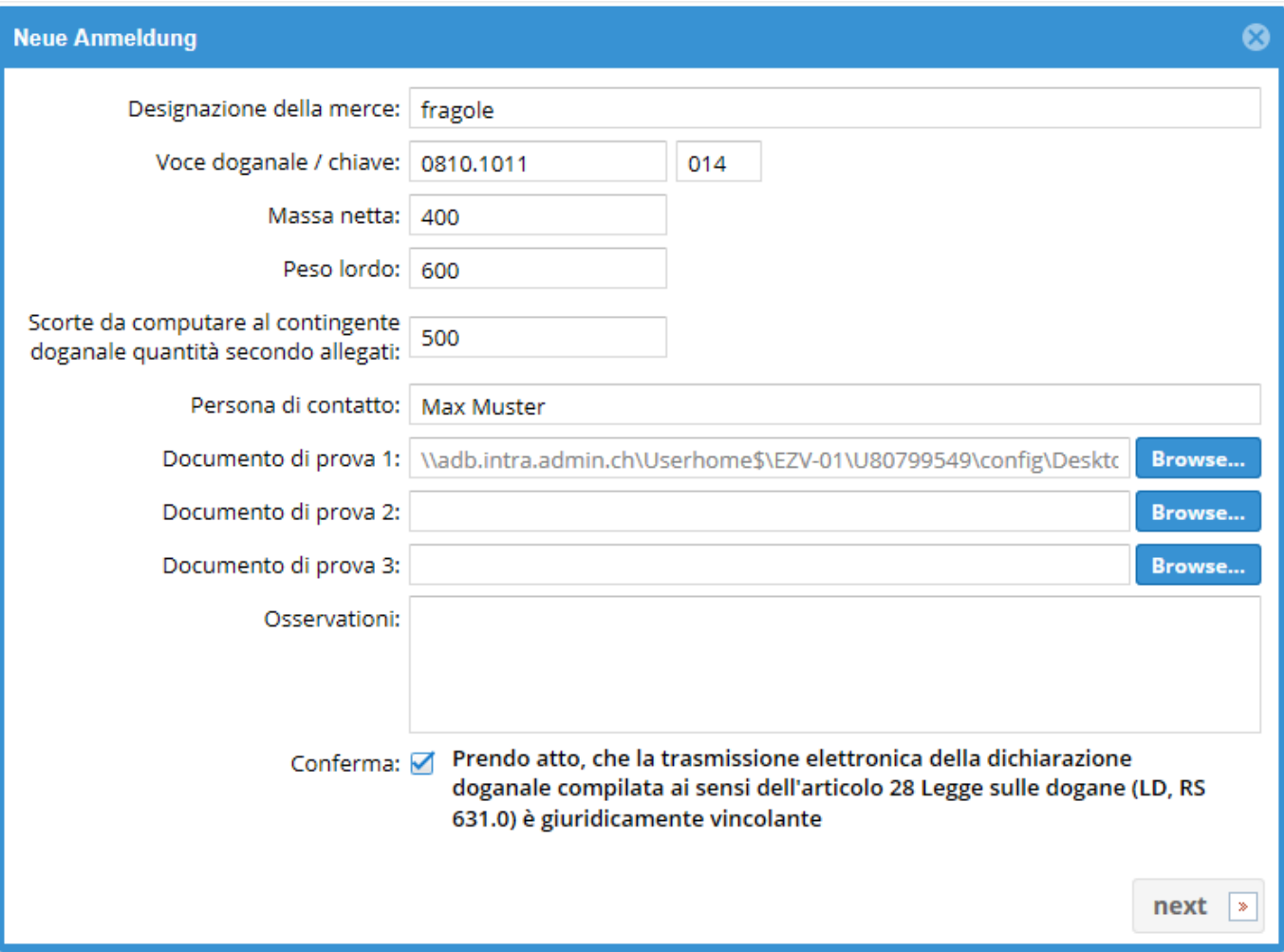

# IJ **Immissione di dati nella dichiarazione doganale 2/2**

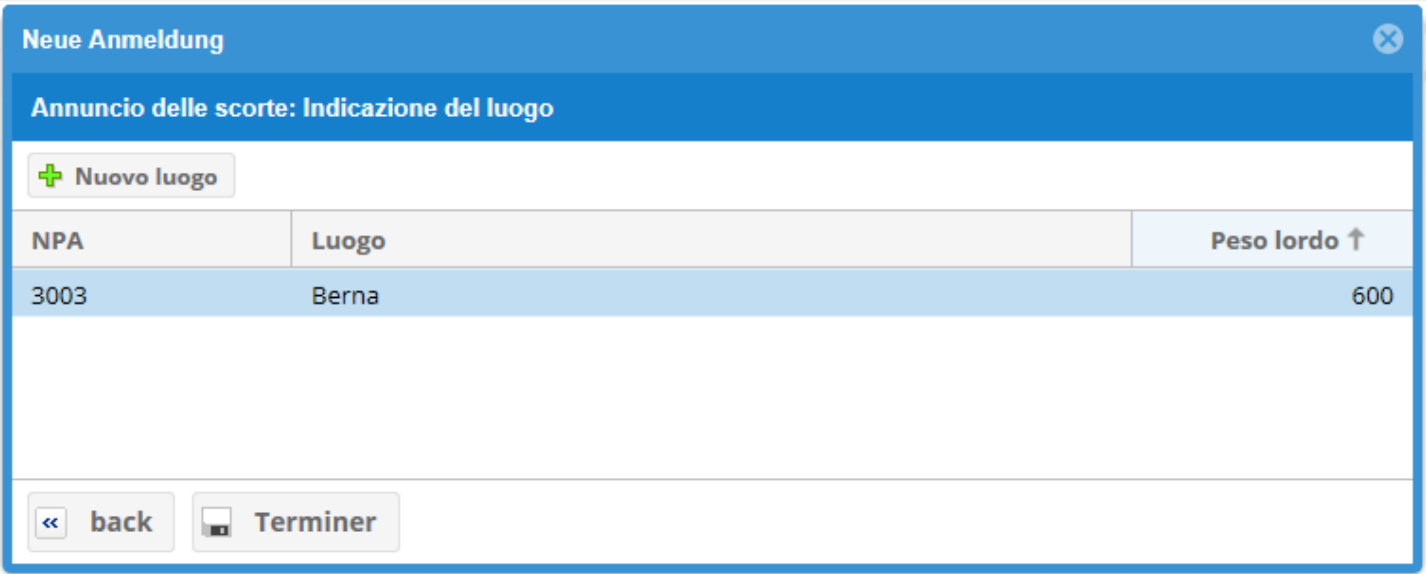

Prima di concludere, controllare ancora una volta se:

- $\triangleright$  è stato dichiarato il peso corretto;
- è stato richiesto il computo come quota di contigente doganale ed è stato allegato l'accordo di cessione in PDF

# 0 **Conclusione della dichiarazione doganale**

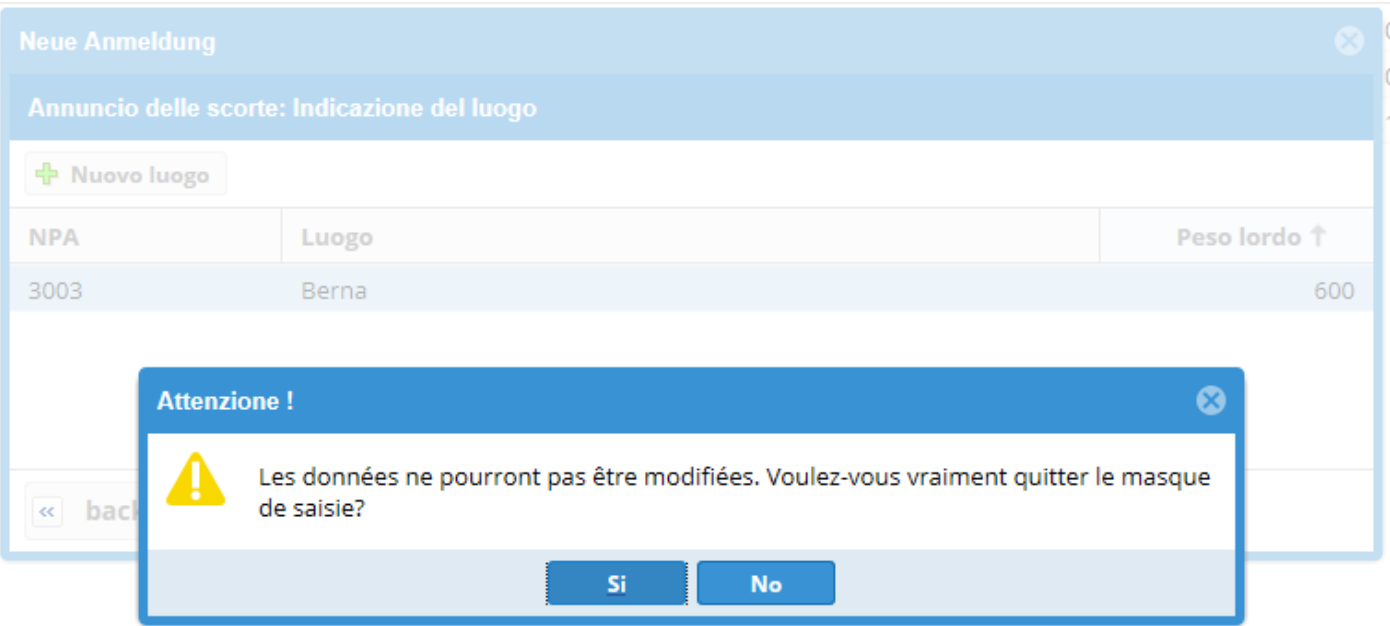

 Attenzione: la dichiarazione doganale è giuridicamente vincolante!

# **Dichiarazione doganale definitiva (PDF)**

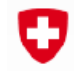

O

Schweizerische Eidgenossenschaft Confédération suisse Confederazione Svizzera Confederaziun svizra

Eidgenössische Zollverwaltung EZV

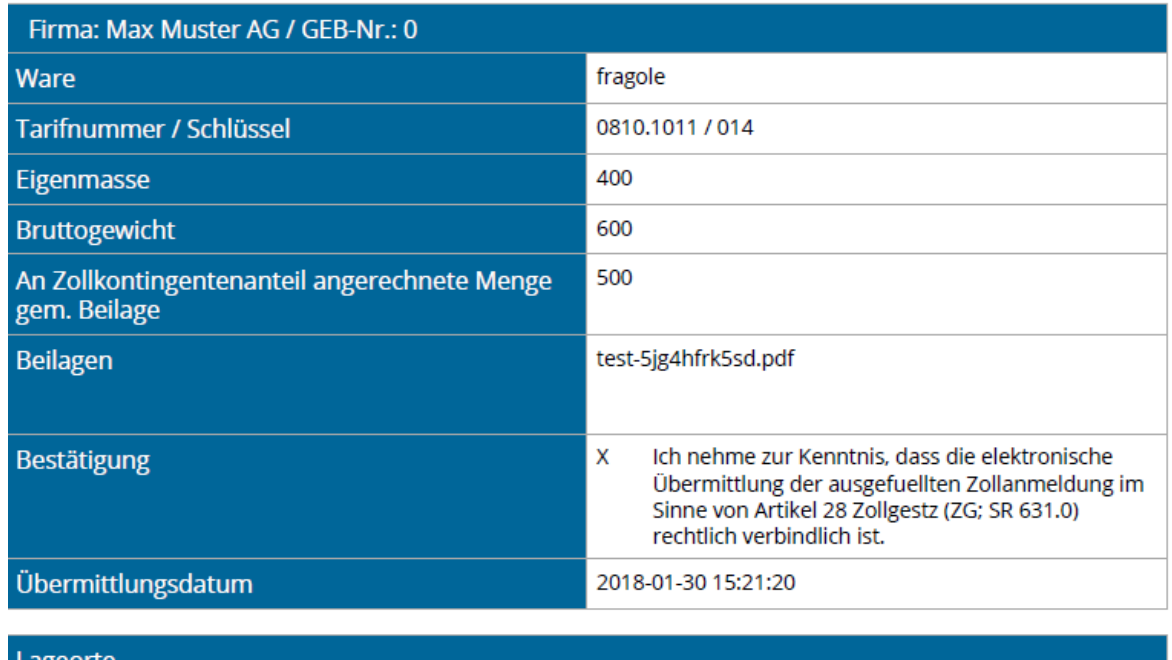

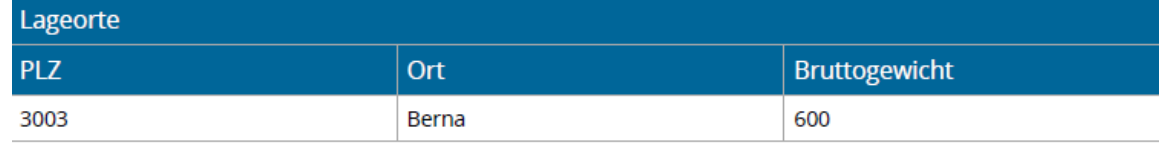

#### IJ **Dichiarazione doganale definitiva**

La dichiarazione doganale è salvata e può essere consultata nel conto, ma non può più essere modificata.

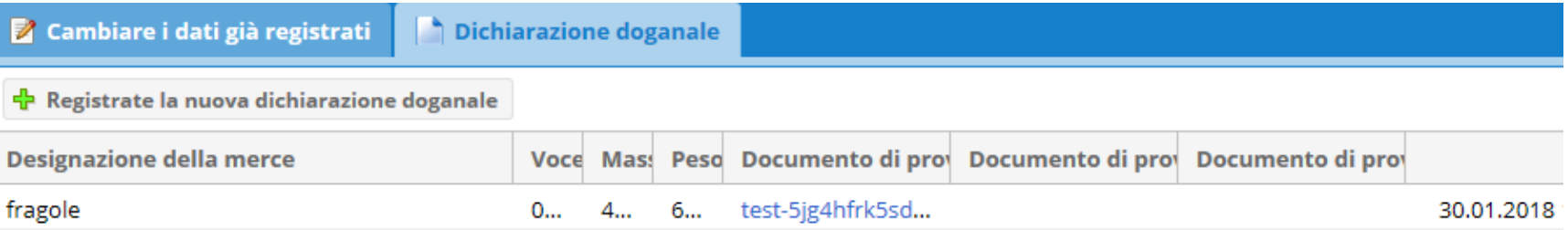

### L'AFD riceve un'e-mail per informazione:

#### **Anmeldung VLE**

#### Firma: Max Muster AG

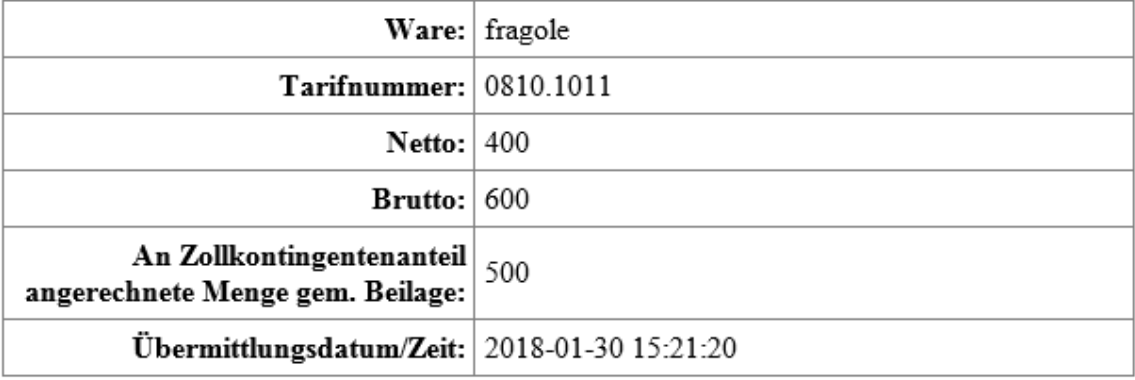

# <span id="page-14-0"></span>IJ **Allestimento della decisione d'imposizione da parte dell'AFD**

- L'AFD allestisce la decisione d'imposizione in base alla dichiarazione doganale
- La differenza di tributi tra l'aliquota di dazio applicabile nel periodo libero e quella applicabile nel periodo amministrato viene fatturata comprensiva di IVA (2,5 %)
- Si tiene conto di eventuali computi di quote di contingenti
- Le decisioni sono impugnabili presso il Tribunale amministrativo federale

### <span id="page-15-0"></span>IJ **Obbligatorietà e termini**

- Una dichiarazione doganale trasmessa è giuridicamente vincolante
- Le dichiarazioni devono essere inoltrate entro i termini previsti
- In caso di problemi con l'applicazione VLE, contattare l'AFD prima della scadenza del termine (cfr. lucido successivo).
	- Se nessuno è raggiungibile, inviare un'e-mail a: [ozd.e-quota@ezv.admin.ch](mailto:ozd.e-quota@ezv.admin.ch)

# **Attenzione**

L'inosservanza delle prescrizioni può avere conseguenze penali.

#### <span id="page-16-0"></span>IJ **Contatti AFD e UFAG**

# **Per domande sull'applicazione VLE e le dichiarazioni doganali:**

Direzione generale delle dogane, sezione Misure economiche

Alessandra Doninelli tel. +41 58 462 65 53 Matthias Gfeller 1 tel. +41 58 465 56 03

E-mail a: [ozd.e-quota@ezv.admin.ch](mailto:ozd.e-quota@ezv.admin.ch)

**Per domande relative all'assegnazione del contingente:**

Ufficio federale dell'agricoltura, settore Importazioni ed esportazioni

> Nicolas Spörri tel. +41 58 462 23 48 E-mail a: [nicolas.spoerri@blw.admin.ch](mailto:nicolas.spoerri@blw.admin.ch)